## **REEMBOLSOS DO IASAÚDE, IP-RAM TIROU A SUA SENHA?**

**http://iasaude.sras.gov-madeira.pt/reembolsos/status/** - 1

┓

Controle a sua vez, no seu smartphone, através do endereço

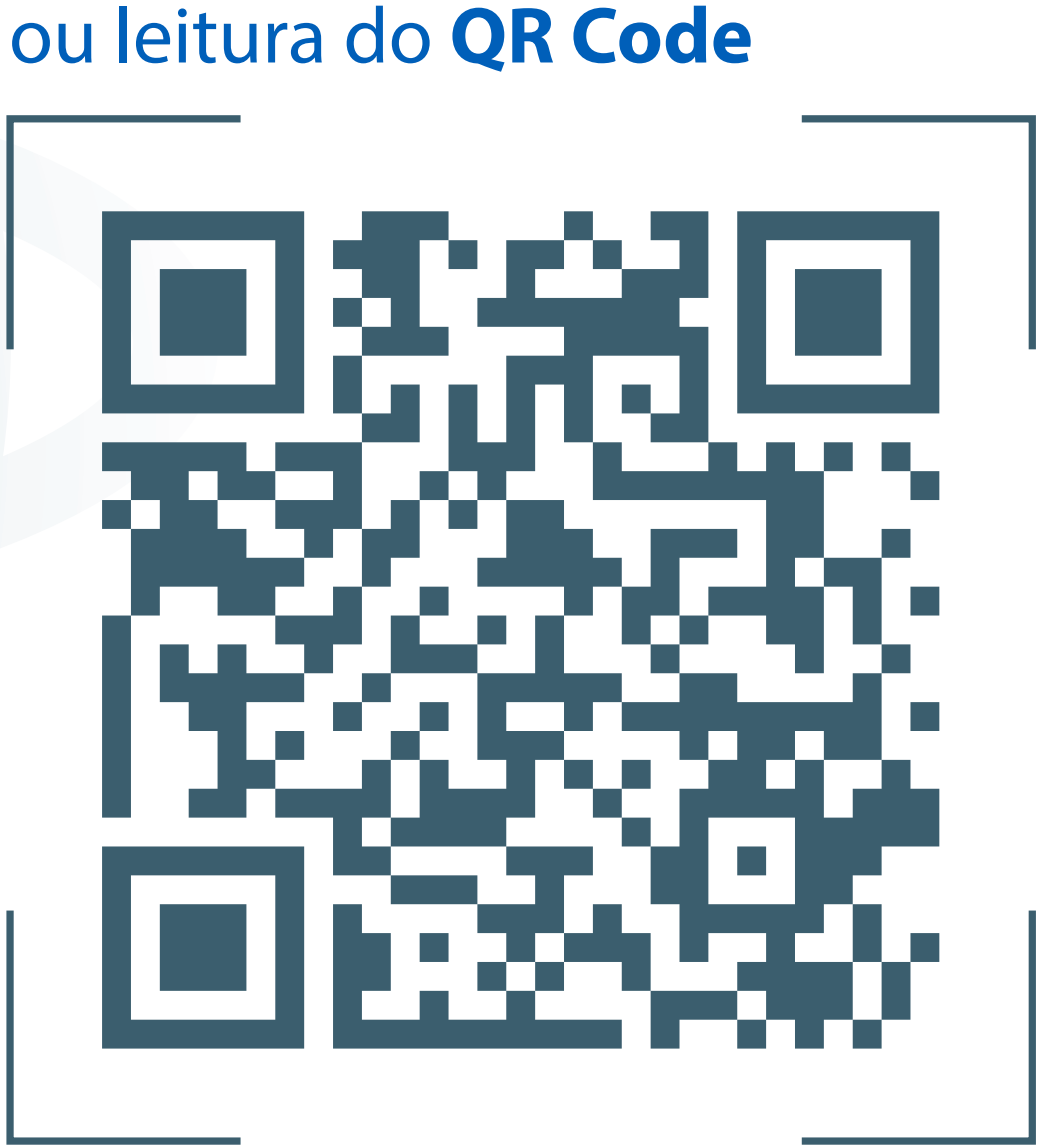

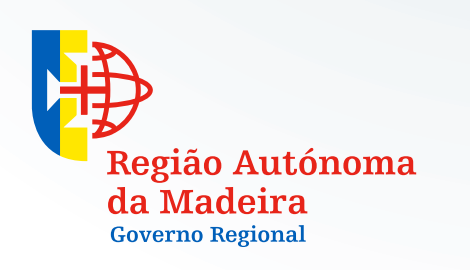

Г

Secretaria Regional da Saúde Instituto de Administração da Saúde e Assuntos Sociais, IP-RAM